**УТВЕРЖДАЮ** Первый заместитель генерального директора заместитель по научной работе ФГУП «ВНИИФТРИ»

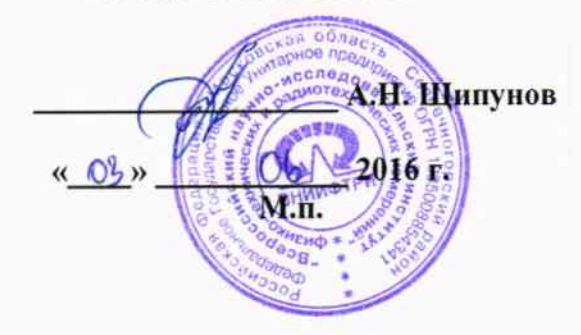

## **ИНСТРУКЦИЯ**

Твердомеры Виккерса FALCON 503, FALCON 508, FALCON 511

### МЕТОДИКА ПОВЕРКИ

# FALCON 503, FALCON 508, FALCON 511-01 MII

1 p. 64866 - 16

2016 г.

Настоящая методика поверки распространяется на твердомеры Виккерса FALCON 503, FALCON 508, FALCON 511 (далее - твердомеры) фирмы «INNOVATEST Europe BV», Нидерланды, и устанавливает методы и средства первичной и периодической поверок.

Интервал между поверками - 1 год.

#### 1 Операции поверки

1.1 При проведении поверки должны быть выполнены операции, указанные в таблице 1. Таблица 1

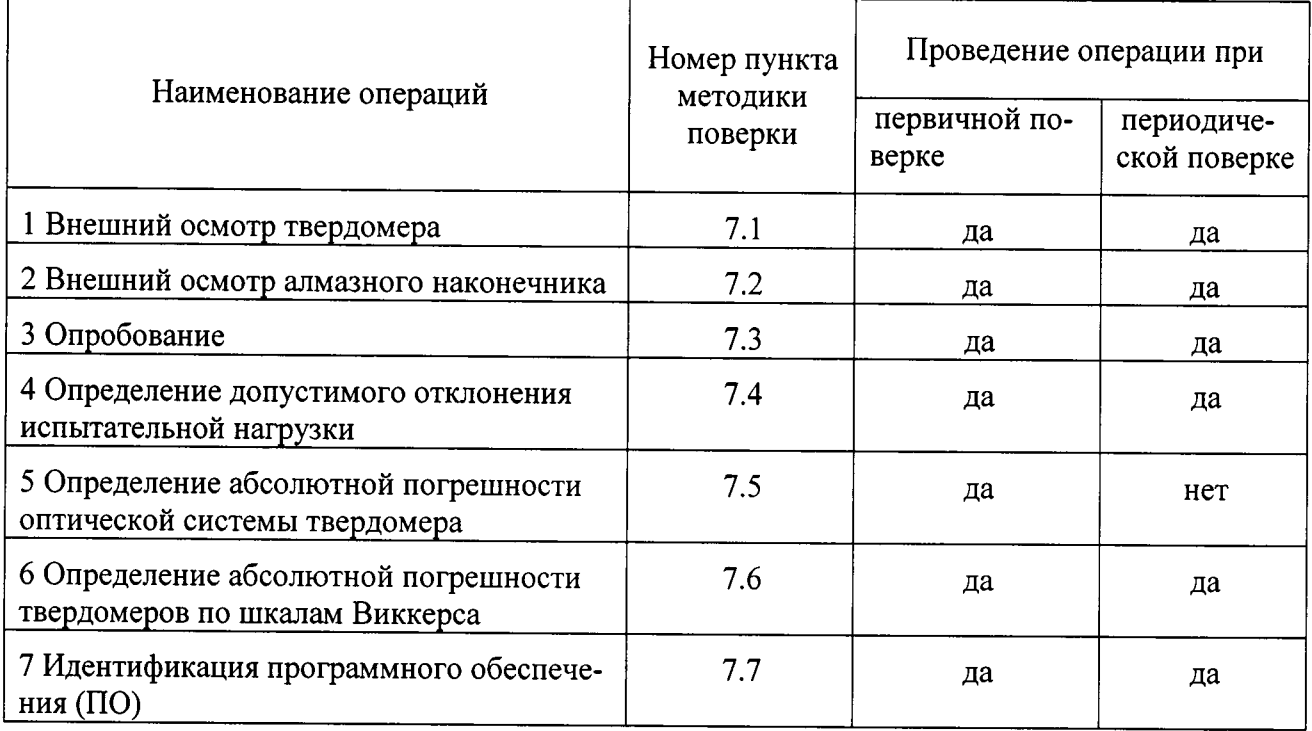

 $1.2$ В случае получения отрицательного результата при проведении одной из операций поверку прекращают, а твердомер признают не прошедшим поверку.

#### 2 Средства поверки

2.1 При проведении поверки должны быть применены средства, указанные в таблице 2. Таблина 2

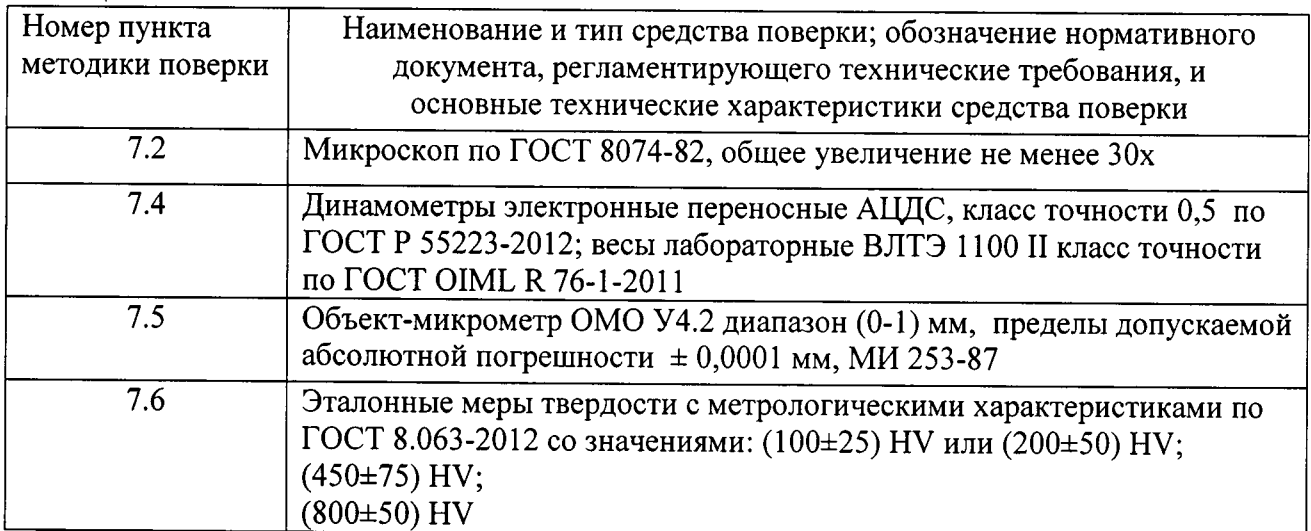

#### Примечания:

1 Допускается применение других средств измерений утвержденного типа, прошедших поверку и обеспечивающих измерение соответствующих характеристик с требуемой точностью.

#### 3 Требования к квалификации поверителей

3.1 К работе допускаются лица, аттестованные в качестве поверителя в данной области измерений, имеющие необходимую квалификацию, обученные правилам техники безопасности и полностью изучившие руководство по эксплуатации (РЭ) на микротвердомеры.

#### 4 Требования безопасности

4.1 При проведении поверки должны быть соблюдены «Правила технической эксплуатации электроустановок потребителей», утвержденные Минэнерго России 13 января 2003 года. «Межотраслевые правила по охране труда (правила безопасности) при эксплуатации электроустановок. ПОТ Р М-016-2001», утвержденные Министерством энергетики РФ 27 декабря 2000года и Министерством труда и социального развития РФ 5 января 2001 года (с поправками от 01 июля 2003 года)

4.2 При проведении поверки должны быть соблюдены требования безопасности согласно ГОСТ 12.3.019-80 и санитарных норм СанПиН 2.2.1/2.1.1.1200-03 (утвержденных главным государственным санитарным врачом РФ 25 сентября 2007 года).

#### 5 Условия поверки

5.1 При проведении поверки должны соблюдаться следующие условия:

- температура окружающего воздуха (22 ± 6) °С;

- относительная влажность окружающего воздуха - (65  $\pm$  15) %.

#### 6 Подготовка к поверке

6.1 Перед проведением поверки необходимо-привести в рабочее состояние средства поверки в соответствии с указаниями, изложенными в их эксплуатационной документации.

6.2 Поверяемые микротвердомеры должны быть установлены на столах, обеспечивающих защиту от воздействия вибраций.

6.3 Поверхность рабочего стола и посадочная часть винта должны быть чистыми, поверхности рабочего стола и рабочей части наконечника должны быть обезжирены.

#### 7 Проведение поверки

7.1 Внешний осмотр

7.1.1 Проверить соответствие заводского номера твердомера с записью в паспорте, целостность соединительных кабелей, комплектность твердомера в соответствии с главой 9 РЭ. Корпус твердомера не должен иметь видимых трещин и повреждений. Поверхности рабочих столиков должны быть прошлифованы и не иметь следов коррозии, забоин и вмятин. Сенсорный ЖК экран не должен иметь видимых трещин и повреждений. При подключении твердомеров к сети питания на ЖК экране появится индикатор запуска программного обеспечения.

7.1.2 Результаты поверки считать положительными, если выполнены требования п. 7.1.1. В противном случае твердомер бракуется и направляется в ремонт.

#### 7.2 Внешний осмотр алмазного наконечника

7.2.1 Внешний осмотр алмазного наконечника проводят при помощи микроскопа в отраженном свете.

7.2.2 Снимают индентор (наконечник), следуя рекомендациям РЭ. Для осмотра рабочей части поверхности наконечника, прилегающей к его вершине, наконечник устанавливают на рабочий стол прибора вершиной вверх, рабочий стол поднимают и двигают таким образом, чтобы вершина алмаза, а затем прилегающие к вершине поверхности его граней были четко видимы.

7.2.3 Результаты поверки считать положительными, если рабочая часть наконечника не имеет рисок, трещин, сколов и других дефектов.

7.3 Опробование

7.3.1 Проверить работоспособность микротвердомера в соответствии с главой 5 РЭ.

7.3.2 Результаты поверки считать положительными, если выполнены требования раздела 5 P<sub>3</sub>.

7.4 Определение отклонения испытательной нагрузки

7.4.1 Измерить все используемые в твердомере испытательные нагрузки посредством весов и динамометров.

7.4.2 Относительное отклонение нагрузки определять следующим образом:

- установить образцовый динамометр на рабочем столе микротвердомера;

- установить отсчетное устройство динамометра в положение, принятое за ноль;

- три раза нагрузить динамометр максимальной нагрузкой, развиваемой прибором;

- разгрузить динамометр и установить его отсчетное устройство на ноль. Невозврат стрелки в положение ноль не должен превышать 0,5 наименьшего деления шкалы;

- нагрузить динамометр три раза для каждой нагрузки и вычислить среднее арифметическое значение  $l$  в делениях шкалы;

- вычислить отклонение испытательной нагрузки  $\delta$  по формуле (1):

$$
\delta = \frac{l - L}{L - L_0} \cdot 100 \, \%
$$
\n(1)

где  $l$  - среднее арифметическое значение измеренной испытательной нагрузки, в делениях шкалы;

 $L$  - показание индикатора динамометра, взятое из его свидетельства для поверяемой нагрузки, в делениях шкалы;

 $L_0$  - показание индикатора ненагруженного динамометра, принятое за ноль, в делениях шкалы.

7.4.3 Результаты поверки считать положительными, если значения отклонения испытательной нагрузки находятся в пределах, указанных в таблице 3. В противном случае твердомер бракуется и направляется в ремонт.

Таблица 3

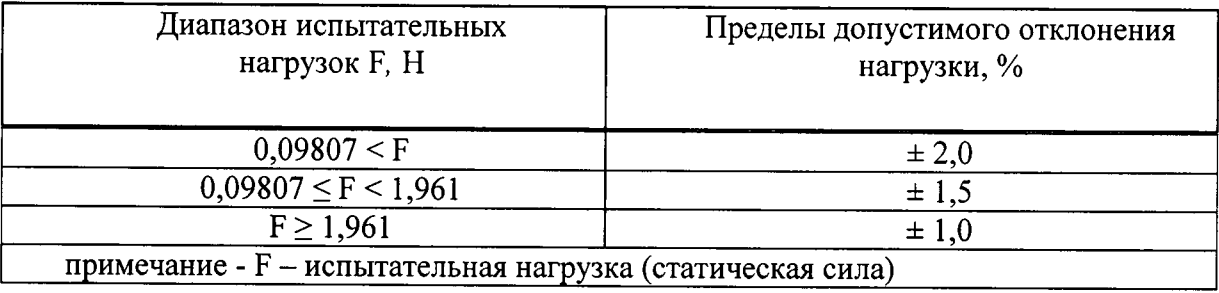

7.5 Определение абсолютной погрешности оптической системы твердомера

7.5.1 Шкала оптической системы должна быть отградуирована таким образом, чтобы позволяла производить измерения длин диагоналей отпечатков в соответствии с требованиями, указанными в таблице 4.

Таблица 4

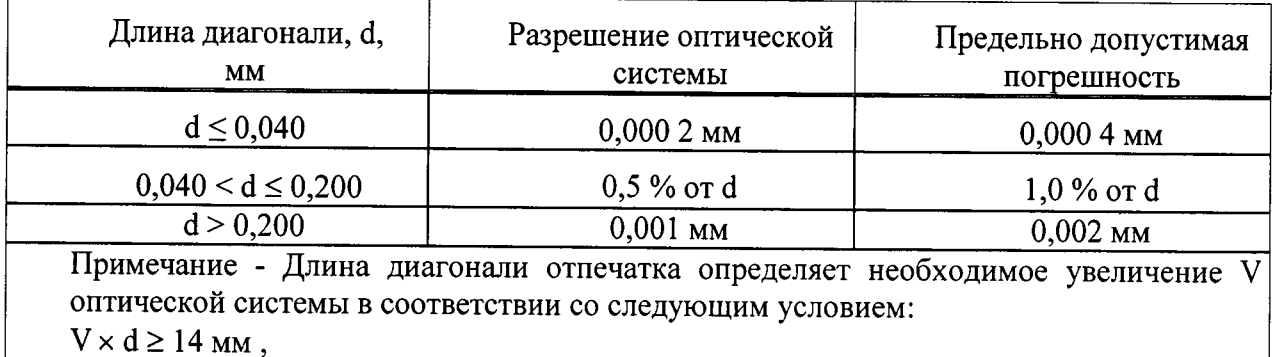

где V - увеличение оптической системы

Для отпечатков с длиной диагонали  $d < 0.035$  мм это условие может не выполняться, но общее увеличение оптической системы должно быть не менее 400х.

7.5.2 При поверке оптической системы по объект-микрометру измерения выполняются, как минимум, на пяти интервалах для каждого рабочего диапазона.

7.5.3 Результаты поверки считать положительными, если значения погрешности оптической системы не превышают значений, указанных в таблице 4.

7.6 Определение абсолютной погрешности твердомеров по шкалам Виккерса

7.6.1 Абсолютную погрешность твердомера необходимо определять при вертикальном положении твердомера к поверхности меры.

7.6.2 Измерения проводить при той же нагрузке, для которой присвоено значение эталонной мере. На каждой из мер (п. 2.1) провести по 5 измерений. Определить среднее арифметическое значение Нср и занести его в протокол (Приложение А).

Вычислить абсолютную погрешность твердомера по формуле (2):

 $\Delta$  = Hcp – H<sub>H</sub>,  $(2)$ 

где Нср - среднее значение твердости меры, измеренное твердомером;

Нн - значение твердости меры, присвоенное поверяющей организацией.

Результаты измерений занести в протокол (Приложение А).

7.6.3 Поверку твердомера выполнить при пяти нагрузках: 0,098 H (шкала HV 0,01); 0,981 H (шкала HV 0,1); 9,807 H (шкала HV 1); 49,03 H (шкала HV 5); 98,07 H (шкала HV 10).

Для шкалы HV 0,01 выбирают меру из диапазона (200±50) HV.

Для шкалы HV 0,1 выбирают две меры из диапазонов (200±50) HV и (450±75) HV.

Для шкал HV 1, HV 5, HV 10 выбираются две меры твёрдости из трёх диапазонов:  $(200\pm50)$  HV;  $(450\pm75)$  HV;  $(800\pm50)$  HV.

Примечание:

Допускается проведение поверки при других нагрузках, используемых в твердомере.

7.6.3 Результаты поверки считать положительными, если значения абсолютной погрешности твердомера находятся в пределах, приведенных в таблице 5. В противном случае твердомер бракуется и направляется в ремонт.

Таблица 5

 $\ddot{\phantom{a}}$ 

 $\mathcal{A}$ 

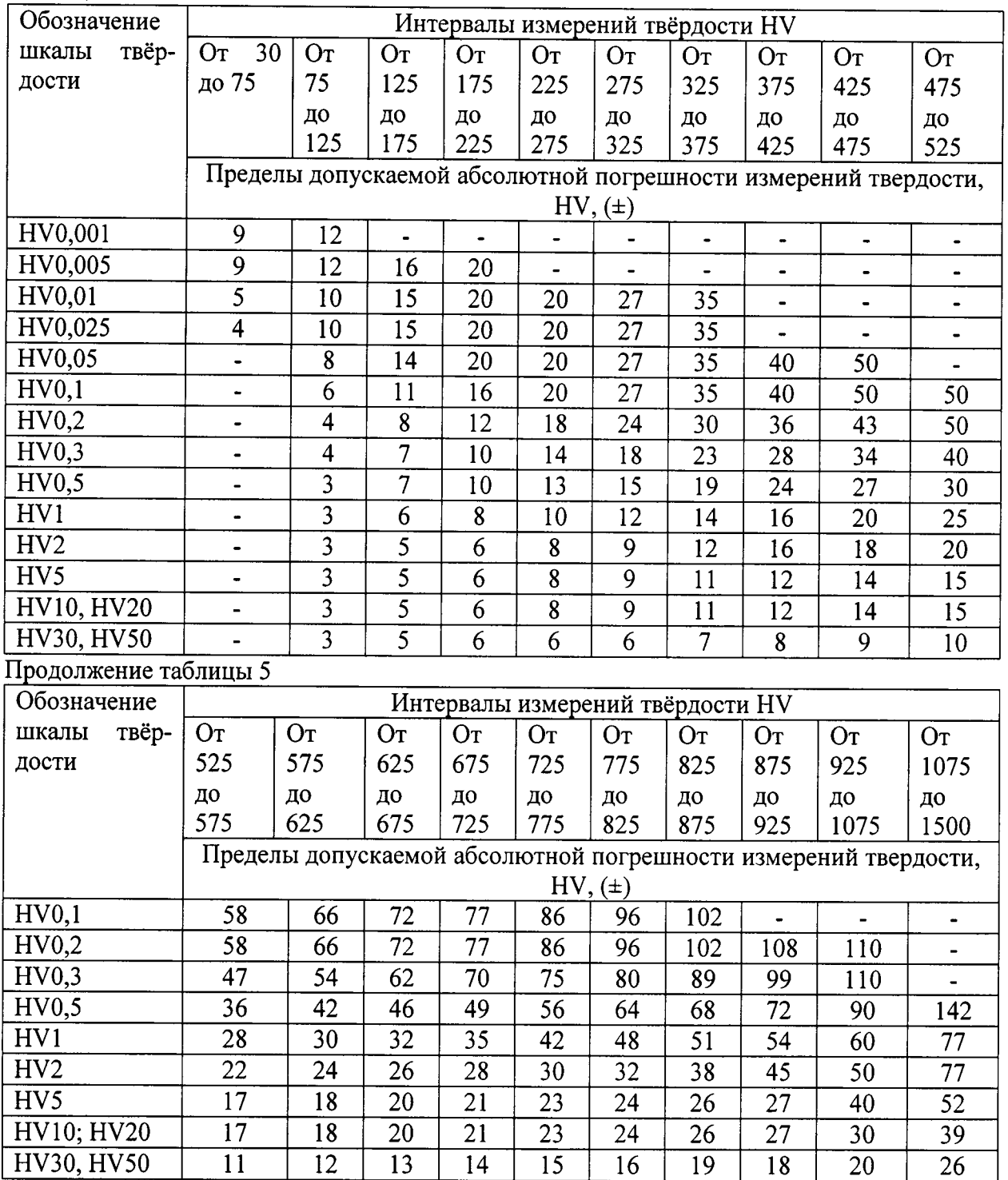

7.8 Идентификация программного обеспечения (ПО)

7.8.1 Идентификация ПО осуществляется в соответствии с разделом 5.1 РЭ.

7.8.2 Результаты проверки считать положительными, если идентификационные данные ПО соответствуют данным, приведенным в таблице 6.

Таблица 6

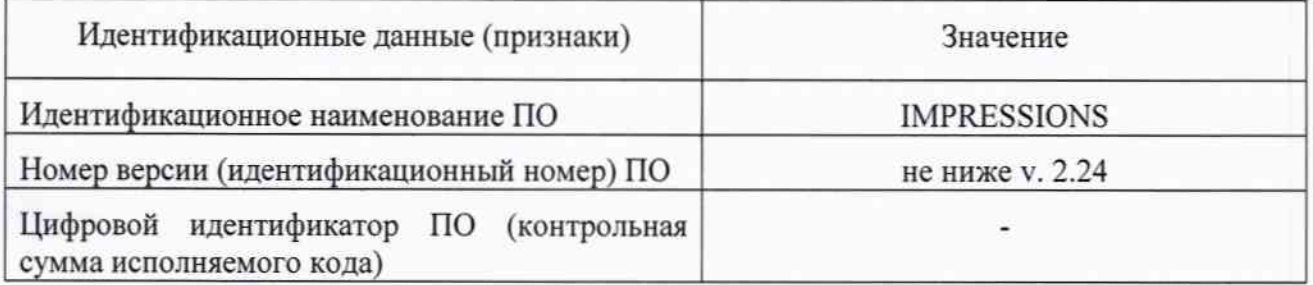

#### 8 Оформление результатов поверки

8.1 Результаты периодической поверки оформить в порядке, установленном приказом Минпромторга России от 02 июля 2015 г. № 1815 «Об утверждении Порядка проведения поверки средств измерений, требования к знаку поверки и содержанию свидетельства о поверке».

8.2 Твердомеры, не прошедшие поверку, к эксплуатации не допускаются. На них выдается извещение о непригодности с указанием причины забракования согласно приказу Минпромторга России от 02 июля 2015 г. № 1815 «Об утверждении Порядка проведения поверки средств измерений, требования к знаку поверки и содержанию свидетельства о поверке».

Начальник НИО-3 ФГУП «ВНИИФТРИ»

Ведущий инженер НИО-3 ФГУП «ВНИИФТРИ»

Э.Г. Асланян

 $\mu_{\text{min}}$  М.А. Васенина

#### Приложение А (обязательное)

# Форма протокола поверки

Протокол №

# 

 $\ddot{\phantom{1}}$ 

 $\mathbb{Z}$ 

Средства поверки: Эталонные меры микротвердости

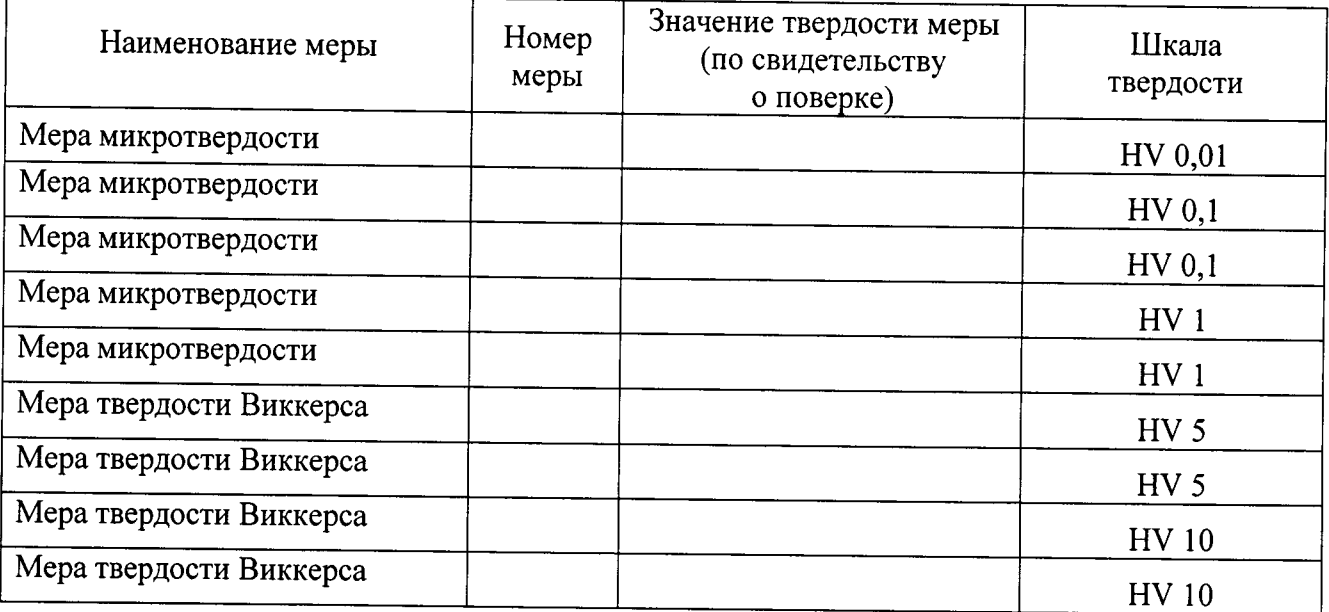

# Таблица 1 Результаты измерений

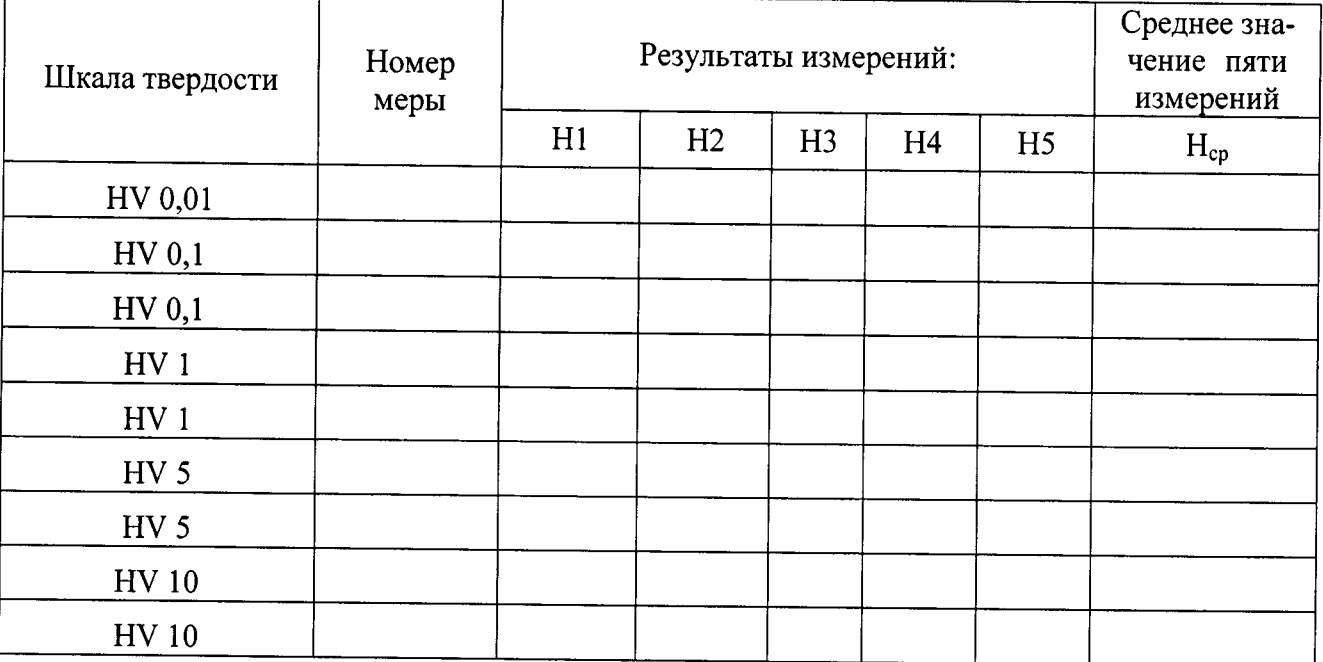

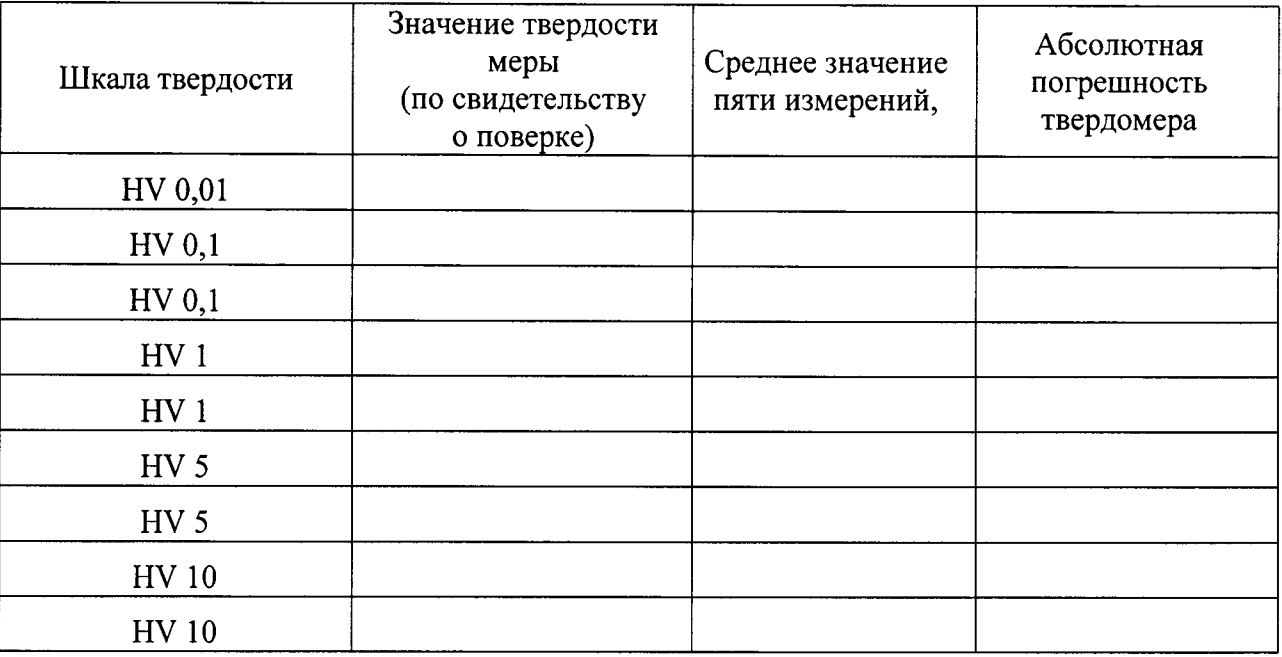

## Таблица 2 Определение абсолютной погрешности микротвердомера

# Заключение:

 $\ddot{\phantom{1}}$ 

 $\mathbb{Z}^2$ 

Твердомер является пригодным (непригодным) к применению. Выдано свидетельство о поверке № 10 1 1 0 1 20 1 20 1 г. Срок действия свидетельства до подводительное подводительное подводительное подводительное подводительное подв Поверитель $\_\_$